## **INSTRUCTIONS:**

OPEN TEMPLATE IN ADOBE ILLUSTRATOR OR YOUR PREFERRED GRAPHICS EDITOR.
PLACE YOUR LOGO AND/OR TEXT IN THE DESIGNATED AREA.
MAKE YOUR COLOR ADJUSTMENTS.
SUBMIT YOUR FINAL DESIGN TO OUR VIRTUALS TEAM FOR REVISION AND VIRTUAL MOCK-UPS.

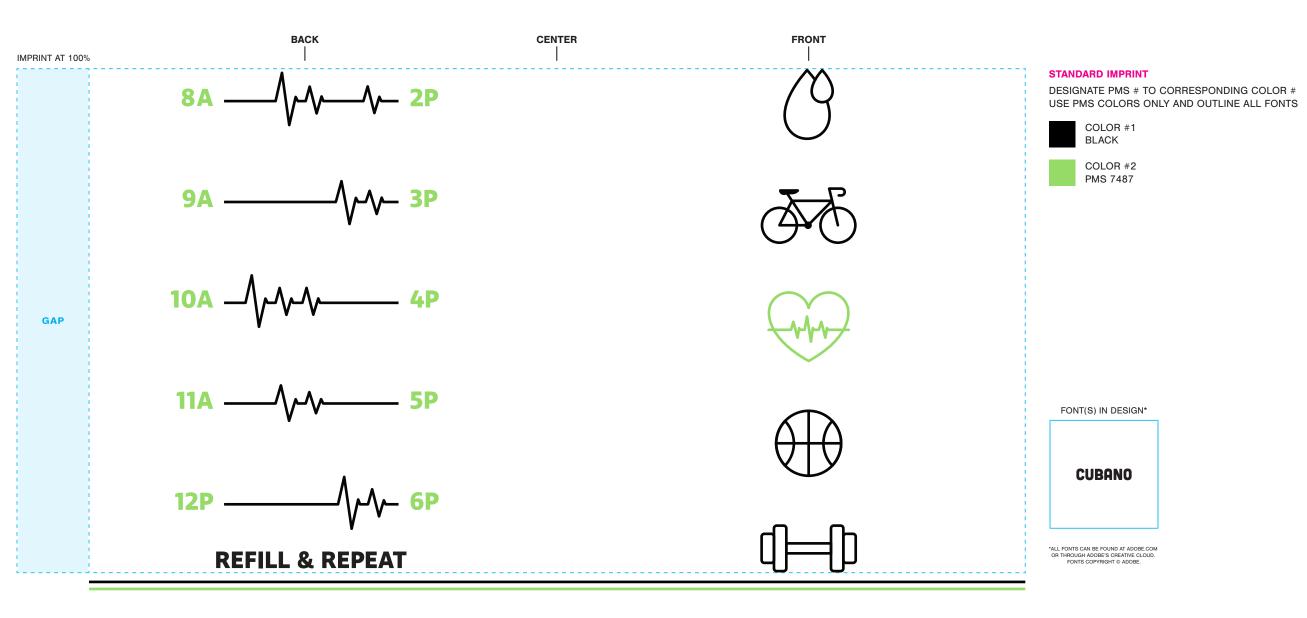